# Part III

### Non-Parametric Statistics

### Non-Parametric Statistics

All of the previous statistical analysis methods studied  $(t$ -tests, ANOVA, Regression, General Linear Modelling) have depended heavily on distributional assumptions.

i.e. we assume that the data are Normally distributed.

We now seek statistical procedures that do not rely on this strong assumption. We term these methods

#### NON-PARAMETRIC

or

### DISTRIBUTION-FREE

They substitute large sample approximations for the distributional assumptions.

Categorical data are data in which experimental units are allocated to one of a number of categories according to their characteristics. The categories are defined by one or more factors

#### Examples:

- $\blacktriangleright$  Female/Male two categories
- $\triangleright$  Smoker/Former Smoker/Non Smoker three categories.

## **Table 13.11.** Smokers and non-smokers among male cancer patients and controls (Doll and Hill 1950)

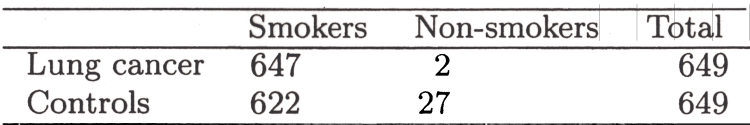

### Juvenile Delinquency and Spectacle-Wearing

Table 10.14 Spectacle wearing among juvenile delinquen and non-delinquents who failed a vision test (Weindling al 1986)

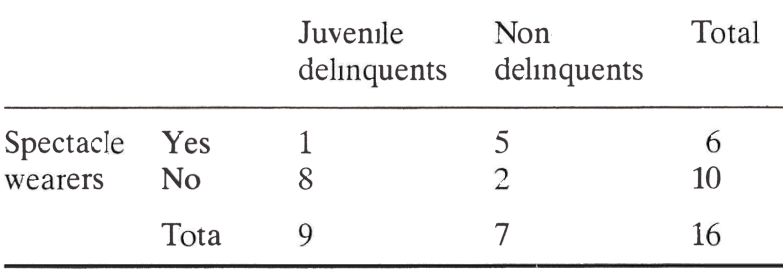

The data are **counts** of experimental units that fall into each category. Suppose

- 1. There are  $n$  experimental units in the study
- 2. There are  $k$  categories
- 3. The probabilities of the k outcomes are  $p_1, \ldots, p_k$ , where

$$
p_1+\cdots+p_k=1
$$

- 4. The experimental units are independent
- 5. The counts in the k categories are  $n_1, \ldots, n_k$ , where

$$
n_1+\cdots+n_k=n
$$

The experimental design is termed a Multinomial Experiment Note: The categories can arise as combinations of factor levels; we can have

- $\triangleright$  one-way classification (categories of a single factor, A)
- $\triangleright$  two-way classification (categories defined by combinations of levels of two factors,  $A$  and  $B$ )

and so on. The counts table is often called a **contingency table** and the entries in the table are called **cells**.

The idea can be extended to larger numbers of factors  $(A, B, C, \ldots)$  to produce a multi-way table. We will focus on at most two-way tables, with r rows and c columns, yielding an  $r \times c$ table.

What kinds of tests can be carried out for such data ?

- 1. Tests about  $p_1, \ldots, p_k$ 
	- $H_0 : p_1 = \cdots = p_k = 1/k$
	- $H_0$  :  $p_1, \ldots, p_k$  determined by some parametric distribution (Normal, Poisson etc.)
- 2. Tests about the factors A and B
	- $\triangleright$  are A and B dependent ?
	- $\triangleright$  i.e. does classification by A influence classification by B.

### Chi-Squared Test

For one-way tables: suppose that a null hypothesis completely specifies  $p_1, \ldots, p_k$ , that is, we have  $H_0$  of the form

$$
H_0: p_1=p_1^{(0)},\ldots,p_k=p_k^{(0)}
$$

where  $p_1^{(0)}$  $\mathfrak{p}_1^{(0)},\ldots,\mathfrak{p}_k^{(0)}$  $k_k^{(0)}$  are fixed probabilities. For example, for  $k=3$ ,  $H_0$  :  $p_1 = p_2 = p_3 = 1/3$ 

or

$$
H_0: p_1=1/2, p_2=p_3=1/4
$$

To test this hypothesis against the general alternative hypothesis

 $H_a$  :  $H_0$  not true.

we use the test statistic

$$
X^{2} = \sum_{i=1}^{k} \frac{(n_{i} - np_{i}^{(0)})^{2}}{np_{i}^{(0)}}
$$

If  $H_0$  is true,

$$
X^2 \sim \text{Chi-squared}(k-1).
$$

that is,  $X^2$  is approximately distributed as Chi-squared(k  $-$  1).

In this formula

- $\blacktriangleright$   $n_i$  is the **observed** count in cell *i*
- $\blacktriangleright$  np<sub>i</sub><sup>(0)</sup>  $i_j^{(0)}$  is the **expected** count in cell *i* if  $H_0$  is **true**.

Sometimes the formula is written

$$
X^{2} = \sum_{i=1}^{k} \frac{(O_{i} - E_{i})^{2}}{E_{i}}
$$

where  $O_i$  is the observed count, and  $E_i$  is the expected count. If

$$
X^2 > \mathsf{Chisq}_{\alpha}(k-1)
$$

then we reject  $H_0$  at the  $\alpha$  significance level, where Chisq<sub> $\alpha$ </sub>( $k-1$ ) is the  $1 - \alpha$  (right-hand) tail critical value of the Chi-squared distribution with  $k - 1$  degrees of freedom.

This method can be extended in the one-way case to test distribution assumptions, that is, for example

 $H_0$ : Data Normally distributed

or

#### $H_0$  : Data Poisson distributed

Unfortunately this facility is not available in SPSS; direct calculation is possible but involved.

For the **two-way** table, we can test the hypothesis

 $H_0$  : Factor A and Factor B levels are assigned independently

that is, classification by factor A is independent of classification by factor B. We use the same test statistic that can be rewritten

$$
X^2 = \sum_{i=1}^r \sum_{j=1}^c \frac{(n_{ij} - \widehat{n}_{ij})^2}{\widehat{n}_{ij}}
$$

where

$$
\widehat{n}_{ij} = \frac{n_{i.}n_{.j}}{n} \qquad n_{i.} = \sum_{j=1}^{c} n_{ij} \qquad n_{.j} = \sum_{i=1}^{r} n_{ij}.
$$

The terms  $n_i$  and  $n_i$  are the row and column totals for row i and column *i* respectively.

If  $H_0$  is true

$$
X^2 \sim \text{Chi-squared}((r-1)(c-1))
$$

i.e. the degrees of freedom quantity is  $(r-1)(c-1)$ . Otherwise the test proceeds as before: we check whether

$$
X^2 > \mathsf{Chisq}_{\alpha}((r-1)(c-1))
$$

and if so, we reject  $H_0$ .

#### Example (DNA Sequence Data)

Counts of Nucleotides A,C,G,T in a genomic segment related to the breast cancer gene BRCA2.

#### Example (Eye and Hair Colour Data)

The assignment of hair and eye colour in a sample of humans

See handout.

Note: For the Chi-squared test to be valid, we need the expected cell counts

$$
np_i^{(0)} \qquad i=1,\ldots,k
$$

or

$$
\widehat{n}_{ij} \qquad i = 1, \ldots, r, j = 1, \ldots, c
$$

to be sufficiently large. The convention is to require the expected value to be greater than five.

**Note:** If  $r = c = 2$  we have a  $2 \times 2$  table, and another exact test can be used which does not rely on the large sample approximation

#### Fisher's Exact Test

- $\triangleright$  another test for independence of assignment of the row and column factor levels
- $\triangleright$  test statistic and null distribution are complicated (based on the hypergeometric distribution)
- $\triangleright$  SPSS computes test statistic and p-value.

Example (Juvenile Delinquency and Spectacle Wearing) Is there any association between the two factors ?

- A : Spectacle Wearing (Yes/No)
- B : Juvenile Delinquent (Yes/No)

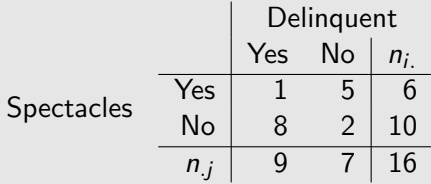

Example (Juvenile Delinquency and Spectacle Wearing)

Chi-squared Test:

$$
X^2=6.112
$$

Compare with Chi-squared $((r - 1)(c - 1)) =$  Chi-squared(1); we have

$$
\mathsf{Chi}\text{-}\mathsf{squared}_{0.05}(1)=3.841
$$

and a *p*-value of 0.013. Therefore we reject  $H_0$ .

Fisher's Exact Test: *p*-value is 0.035 (1-sided) or 0.024 (2-sided).

Thus we reject  $H_0$  and we have evidence of association between the factors.

A case-control study is an observational study where participants are selected for the study with regard to their **disease status**.

- $\triangleright$  a sample of **cases** (disease sufferers)
- $\triangleright$  a sample of **controls** (healthy patients)

We investigate the possible association between disease status and a factor that takes two levels. A  $2 \times 2$  table of counts is formed for all combinations of disease status/factor level.

#### Example (BCG Vaccination and Leprosy)

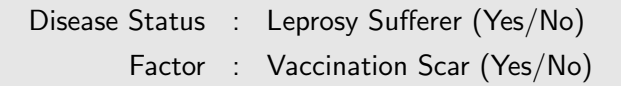

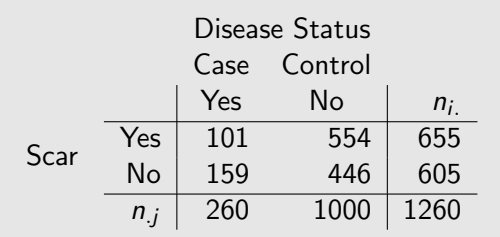

Is there an association ? Does vaccination induce leprosy ?

The Chi-squared test is potentially not valid here because of the design. An alternative test statistic is based on the odds ratio

$$
O.R. = \frac{n_{11}n_{22}}{n_{12}n_{21}} = \hat{\psi}
$$

say. The test statistic is

$$
Z = \frac{\log \widehat{\psi}}{\text{s.e.}(\log \widehat{\psi})}
$$

where

s.e.
$$
(\log \widehat{\psi}) = \sqrt{\frac{1}{n_{11}} + \frac{1}{n_{12}} + \frac{1}{n_{21}} + \frac{1}{n_{22}}}
$$

#### That is,  $Z = \frac{\log n_{11} + \log n_{22} - \log n_{12} - \log n_{21}}{Z}$ 1  $\frac{1}{n_{11}} + \frac{1}{n_1}$  $\frac{1}{n_{12}} + \frac{1}{n_2}$  $\frac{1}{n_{21}} + \frac{1}{n_2}$  $n_{22}$

Under

 $H_0$  : No association between factor and disease status

it follows that

 $Z \sim N(0, 1)$ 

Here log means In or natural log.

Example (BCG Vaccination and Leprosy)

$$
n_{11}=101, n_{12}=554, n_{21}=159, n_{22}=446
$$

Therefore

$$
\widehat{\psi} = \frac{n_{11}n_{22}}{n_{12}n_{21}} = 0.511 \qquad \log \widehat{\psi} = -0.671
$$

and

so

s.e.(log 
$$
\hat{\psi}
$$
) =  $\sqrt{\frac{1}{n_{11}} + \frac{1}{n_{12}} + \frac{1}{n_{21}} + \frac{1}{n_{22}}} = 0.142$   

$$
Z = \frac{-0.671}{0.142} = -4.717
$$

For a text at  $\alpha = 0.05$ , the two-sided critical value is  $\pm 1.96$ , so we

Reject  $H_0$ .

Example (Smoking and Lung Cancer)

$$
n_{11}=647, n_{12}=622, n_{21}=2, n_{22}=27
$$

**Therefore** 

$$
\log \widehat{\psi} = \log \frac{647 \times 27}{2 \times 622} = 2.642
$$

and

s.e. 
$$
(\log \widehat{\psi}) = \sqrt{\frac{1}{647} + \frac{1}{2} + \frac{1}{622} + \frac{1}{27}} = 0.735
$$

so

$$
Z=\frac{2.642}{0.735}=3.590
$$

For a text at  $\alpha = 0.05$ , the two-sided critical value is  $\pm 1.96$ , so we

#### Reject  $H_0$

and report evidence for association.

We seek non-parametric or distribution-free tests for hypotheses relating to single samples, the equivalents of one-sample Z- or T-tests, which rely on the **normality** of the samples.

Normally these tests are formulated in terms of ranks of the data to give

#### Rank Tests

For example, if the data are

#### 0.24 3.16 1.97 2.10 0.92

we sort them into **ascending** order, and assign ranks in order

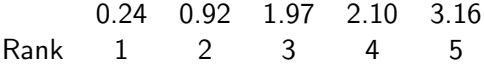

The tests depend on the behaviour of statistics computed in terms of the ranks, and rely on a **large sample** justification.

Rather than test the **mean**, we test the **median**,  $x_{\text{MED}}$ , where

$$
Pr[Observation \leq x_{\text{MED}}] = \frac{1}{2}
$$

i.e. the halfway point of the distribution.

The sample median is the halfway point of the sorted sample.

Let  $\eta$  denote the population median. We wish to test, for example,

 $H_0$  :  $n = n_0$ 

See Handout

3.3 Comparing Two Populations : Independent Samples

We seek a non-parametric equivalent to the two-sample t-test. Instead of testing population means,

 $H_0$  :  $\mu_1 = \mu_2$ 

we test population **medians** 

 $H_0$  :  $\eta_1 = \eta_2$ 

One- and Two- sample tests

 $\blacktriangleright$  In the one sample case we use the SIGN TEST

to test hypotheses about  $\eta$ 

 $\blacktriangleright$  In the two sample case we use the WILCOXON RANK SUM or MANN-WHITNEY U test.

See Handout

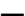

Note: For the MWW test

- **Fextbook convention :** Label the samples so that  $n_1 > n_2$ (i.e. sample 1 is the one with the larger sample size)
- $\triangleright$  SPSS convention : Label the samples such that

 $x_{\text{MED}_1}$  <  $x_{\text{MED}_2}$ 

(i.e. sample 1 is the one with the smaller median) and only test

 $H_0$  :  $\eta_1 = \eta_2$ 

Other two sample tests are available:

- ▶ Kolmogorov-Smirnov Test
- ▶ Moses Extreme Reactions Test
- $\triangleright$  Wald-Wolfowitz Runs Test

None make distributional assumptions, all perform best when the sample size is large.

### 3.4 Comparing Two Dependent Samples

Suppose we have repeat measurements on the same experimental units.

In this case, the within-subject data are dependent; we have pairing of observations.

We can use the

#### Wilcoxon Signed Rank Test

See Handout

### 3.4 Comparing Three or More Populations

We now seek non-parametric equivalents to ANOVA useful for different designs. We study tests for

- (a) the Completely Randomized Design (CRD)
- (b) the Randomized Block Design (RBD)

For (a) we use the

#### Kruskal-Wallis Test

and for (b) we use the

Friedman Test.

See Handout

### Summary of the Non-Parametric Tests

- $\triangleright$  Chi-Squared Test : Goodness of Fit/independence in contingency tables
- $\triangleright$  Sign Test : One Sample (equivalent of one sample *t*-test)
- ▶ Mann-Whitney-Wilcoxon : Two Sample (equivalent of two sample *t*-test)
- ▶ Wilcoxon Signed Rank : Paired Data
- $\triangleright$  Kruskal-Wallis : one-way layout, multigroup comparison equivalent of ANOVA for CRD.
- $\triangleright$  Friedman : two-way blocked layout, equivalent of two-way ANOVA for RBD.

#### Pros:

- $\triangleright$  No distributional assumptions
- $\blacktriangleright$  Applicable for most sorts of data
- $\triangleright$  Large sample approximations make them easy to implement

### Cons:

- $\triangleright$  Low power compared to parametric tests (i.e. often do not reject  $H_0$  when they should - prone to Type II Error)
- $\triangleright$  Small sample null distributions difficult to compute.

### 3.6 Rank Correlation

To measure the association between two variables, we previously used the correlation coefficient, r; for data  $x_1, \ldots, x_n$  and  $V_1, \ldots, V_n$ 

$$
r = \frac{SS_{xy}}{\sqrt{SS_{xx}SS_{yy}}}
$$

where

$$
SS_{xy} = \sum_{i=1}^{n} (x_i - \overline{x})(y_i - \overline{y}) \quad SS_{xx} = \sum_{i=1}^{n} (x_i - \overline{x})^2 \quad SS_{yy} = \sum_{i=1}^{n} (y_i - \overline{y})^2
$$

r is a measure of the linear association between  $X$  and  $Y$ 

#### Pearson Product Moment Coefficient of Correlation

A more general measure of association is the

#### Spearman Rank Correlation Coefficient

We compute this as follows:

- 1. For each sample separately, compute the **ranks** of the data, denote the ranks for the data  $x_1, \ldots, x_n$  and  $y_1, \ldots, y_n$  by  $u_1, \ldots, u_n$  and  $v_1, \ldots, v_n$  respectively.
- 2. Compute

$$
r_S = \frac{SS_{uv}}{\sqrt{SS_{uu}SS_{vv}}}
$$

ie the Pearson correlation between the ranks.

 $r<sub>S</sub>$  is the Spearman Correlation.

#### Notes:

1. If there are no ties in the data

$$
r_S = 1 - \frac{6 \sum_{i=1}^{n} d_i^2}{n(n^2 - 1)}
$$

where  $d_i = u_i - v_i$ .

2.  $r<sub>S</sub>$  is potentially a measure of the **non-linear** association between  $X$  and  $Y$ .

The calculation can be applied directly to rank data i.e.  $u_1, \ldots, u_n$  and  $v_1, \ldots, v_n$  can be preference ranks given by two observers.

Tests for  $r<sub>S</sub>$ 

To test

$$
H_0: \rho=0
$$

vs

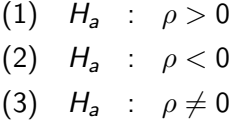

We may use  $r<sub>S</sub>$  as a test statistic. The distribution of  $r<sub>S</sub>$  under  $H<sub>0</sub>$ is tabulated on p 864 of McClave and Sincich.

If Spearman<sub>α</sub> is the  $\alpha$  tail quantile of the null distribution, we have the following rejection regions:

- (1) : Reject  $H_0$  if  $r_S >$  Spearman<sub> $\alpha$ </sub>
- (2) : Reject  $H_0$  if  $r_S < -S$ pearman<sub> $\alpha$ </sub>
- (3) : Reject  $H_0$  if  $|r_S| > \text{Spearman}_{\alpha/2}$

Randomization or Permutation procedures are useful for computing exact null distributions for non-parametric test statistics when sample sizes are small.

We focus first on two sample comparisons; suppose that two data samples  $x_1\dots,x_{n_1}$  and  $y_1\dots,y_{n_2}$  (where  $n_1\geq n_2)$  have been obtained, and we wish to carry out a comparison of the two populations from which the samples are drawn. The Wilcoxon test statistic, W , is the sum of the ranks for the second sample. The permutation test proceeds as follows:

1. Let  $n = n_1 + n_2$ . Assuming that there are no ties, the pooled and ranked samples will have ranks

 $1 \t2 \t3 \t n$ 

- 2. The test statistic is  $W = R_2$ , the rank sum for sample two items. For the observed data, W will be the sum of  $n_2$  of the ranks given in the list above.
- 3. If the null hypothesis
	- $H_0$ : No difference between population 1 and population 2

were true, then we would expect no pattern in the arrangements of the group labels when sorted into ascending order. That is, the sorted data would give rise a random assortment of group 1 and group 2 labels.

- 4. To obtain the exact distribution of W under  $H_0$  (which is what we require for the assessment of statistical significance), we could compute W for all possible permutations of the group labels, and then form the probability distribution of the values of  $W$ . We call this the **permutation null distribution**.
- 5. But W is a rank sum, so we can compute the permutation null distribution simply by tabulating all possible subsets of size  $n_2$  of the set of ranks  $\{1, 2, 3, \ldots, n\}$ .

6. There are

$$
\binom{n}{n_2} = \frac{n!}{n_1! \, n_2!} = N
$$

say possible subsets of size  $n_2$ . For example, for  $n = 6$  and  $n_2 = 2$ , the number of subsets of size  $n_2$  is

$$
\binom{8}{2} = \frac{8!}{6! \ 2!} = 28
$$

However, the number of subsets increases dramatically as  $n$ increases; for  $n_1 = n_2 = 10$ , so that  $n = 20$ , the number of subsets of size  $n_2$  is

$$
\binom{20}{10} = \frac{20!}{10! \ 10!} = 184756
$$

7. The exact rejection region and  $p$ -value are computed from the permutation null distribution. Let  $W_i, i = 1, \ldots, N$  denote the value of the Wilcoxon statistic for the N possible subsets of the ranks of size  $n<sub>2</sub>$ . The probability that the test statistic,  $W$ , is less than or equal to  $w$  is

$$
Pr[W \leq w] = \frac{\text{Number of } W_i \leq w}{N}
$$

We seek the values of w that give the appropriate rejection region,  $R$ , so that

$$
Pr[W \in \mathcal{R}] = \frac{\text{Number of } W_i \in \mathcal{R}}{N} = \alpha
$$

It may not be possible to find critical values, and define  $\mathcal{R}$ , so that this probability is exactly  $\alpha$  as the distribution of W is discrete.

#### Simple Example Suppose  $n_1 = 7$  and  $n_2 = 3$ . There are

$$
\binom{10}{3} = \frac{10!}{7! \ 3!} = 120
$$

subsets of the ranks  $\{1, 2, 3, \ldots, 10\}$  of size 3. The subsets are listed below, together with the rank sums.

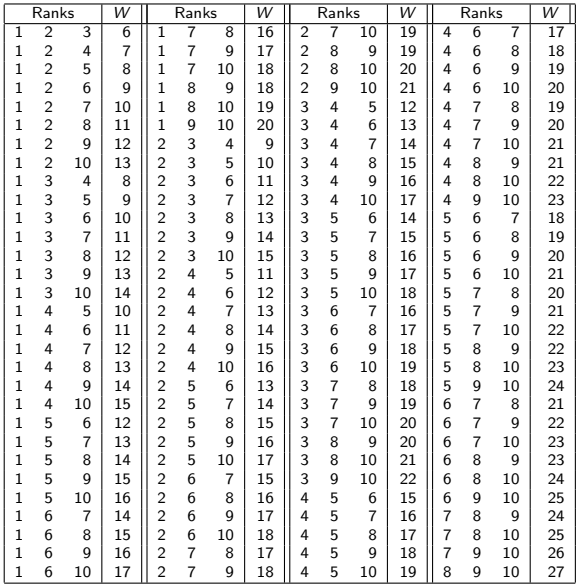

There are 22 possible rank sums,  $\{6, 7, 8, \ldots, 25, 26, 27\}$ ; the number of times each is observed is displayed in the table below, with the corresponding probabilities and cumulative probabilities.

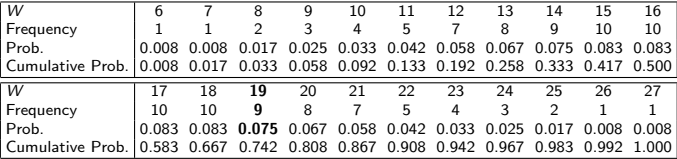

Thus, for example, the probability that  $W = 19$  is 0.075, with a frequency of 9 out of 120. From this table, we deduce that

$$
Pr[8 \leq W \leq 25] = 0.983 - 0.033 = 0.950
$$

implying that the two-sided rejection region for  $\alpha = 0.05$  is the set  $\mathcal{R} = \{6, 7, 26, 27\}.$ 

Example (Placenta Permeability Data)

Measurements of placenta permeability are made on two groups of subjects.

The data and their ranks for are displayed below:

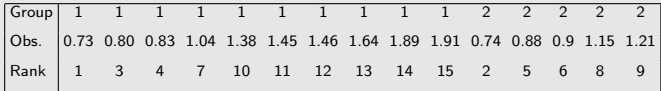

#### Example

Thus the Wilcoxon statistic is

$$
W = R_2 = 2 + 5 + 6 + 8 + 9 = 30
$$

Now, here  $n_1 = 10$  and  $n_2 = 5$ . There are

$$
\binom{15}{5} = \frac{15!}{10! \ 5!} = 3003
$$

subsets of the ranks  $\{1, 2, 3, \ldots, 15\}$  of size 5.

In the permutation null distribution, the possible values of  $W$  are  $\{15, 16, \ldots, 64, 65\}$ ; the probabilities are given below.

#### Example

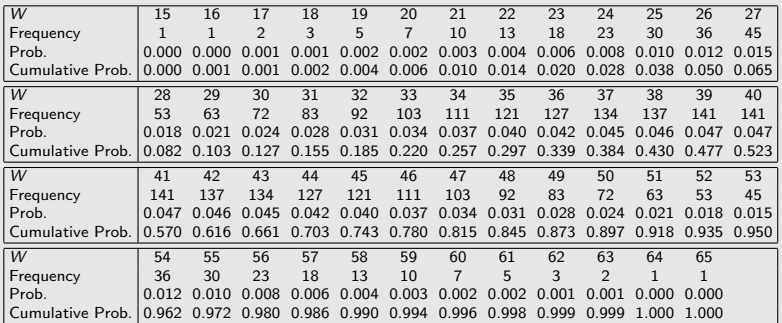

#### Example

By inspection of the table, we see that

$$
Pr[25 \leq W \leq 55] = 0.972 - 0.038 = 0.934
$$

and

$$
Pr[24 \leq W \leq 56] = 0.980 - 0.028 = 0.952
$$

#### Example

Thus for a symmetric two-sided interval which contains at most probability 0.95, we take the interval

 $\{25, 26, \ldots, 54, 55\}$ 

and hence define the rejection region

 $\mathcal{R} = \{16, 17, \ldots, 23, 24, 56, 57, \ldots, 64, 65\}$ 

Note that this choice of rejection region ensures that there is at least probability 0.025 in each tail.

Thus in this example we **do not reject** the hypothesis of equal medians.

### Normal Approximation The permutation null distribution of W is displayed below.

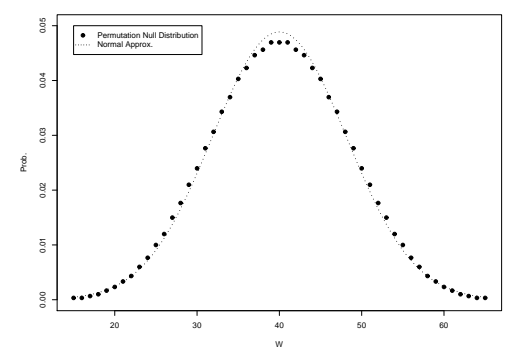

**Permutation Null Distribution with Normal Approximation**

The normal approximation is given by

$$
W \sim \text{Normal}\left(\frac{n_2(n_1+n_2+1)}{2}, \frac{n_1 n_2(n_1+n_2+1)}{12}\right)
$$